# DISA TELECOM CREDIT INVOICE

#### **Quick Reference Guide**

#### **Credit Invoice Submission**

The Vendor Role is used to create the DISA Telecom Credit Invoice as a 2-in-1 Invoice (Service Only). The Vendor must enter a Pay Official Code and Service Acceptor Code associated to the FABS system. If the codes are a FABS system code the Invoice Credit Type field will be displayed, and the Vendor will have the opportunity to populate it appropriately. The last part action by the Vendor will be to submit a negative Quantity Shipped Value.

| endor - Invoice 2-in-1                                                                                                    | Fookab Exit                                                                                                    |                                                                                                    |                                                                                                    |                                                                                                    |                   |               |              |                         |
|----------------------------------------------------------------------------------------------------|----------------------------------------------------------------------------------------------------|----------------------------------------------------------------------------------------------------|----------------------------------------------------------------------------------------------------|----------------------------------------------------------------------------------------------------|-------------------|---------------|--------------|-------------------------|
| entract >> Pay DoDAAC >> Docum                                                                                                    | est >> Routing<br>Delivery Ord                                                                                                    | n Dubur                                                                                                    | ance Procurement Identifier                                                                                                    | 00000                                                                                                    | Dented            | Damit - 4     | Extension    | Pay DoDAAC              |
| 2010/2012 2012 2012 2012 2012 2012 2012                                                                                                    | Delivery Ord                                                                                                    | er Helen                                                                                                    | ence Procurement Mentilier                                                                                                    | 1QU78                                                                                                    | DUNS<br>114596065 | DUNS + 4      | Extension    | 102275                  |
| - Required Fields, Date - YYYYMM                                                                                                    | 00                                                                                                    |                                                                                                    |                                                                                                    |                                                                                                    |                   |               |              |                         |
| Iffective Date                                                                                                    | ssue Dy DoDAAC                                                                                                    | Admin DoDAAC* Inspect By DoDA                                                                                    | MC/Extension                                                                                                    |                                                                                                    |                   |               |              |                         |
|                                                                                                    | Ship From Code / Extension                                                                                                    |                                                                                                    |                                                                                                    |                                                                                                    |                   |               |              |                         |
| ss.cx                                                                                                    | )                                                                                                    |                                                                                                    |                                                                                                    |                                                                                                    |                   |               |              |                         |
|                                                                                                    |                                                                                                    |                                                                                                    |                                                                                                    |                                                                                                    |                   |               |              |                         |
|                                                                                                    |                                                                                                    |                                                                                                    |                                                                                                    |                                                                                                    |                   |               |              |                         |
|                                                                                                    |                                                                                                    |                                                                                                    |                                                                                                    |                                                                                                    |                   |               |              |                         |
|                                                                                                    |                                                                                                    |                                                                                                    |                                                                                                    |                                                                                                    |                   |               |              |                         |
|                                                                                                    |                                                                                                    |                                                                                                    |                                                                                                    |                                                                                                    |                   |               |              |                         |
|                                                                                                    |                                                                                                    | Pay DoDAAC a                                                                                                    | nd Service Acceptor mu                                                                                                    | st be related to the <b>F</b>                                                                                                    | ABS system.       |               |              |                         |
|                                                                                                    |                                                                                                    |                                                                                                    |                                                                                                    |                                                                                                    |                   |               |              |                         |
|                                                                                                    |                                                                                                    |                                                                                                    |                                                                                                    |                                                                                                    |                   |               |              |                         |
|                                                                                                    |                                                                                                    |                                                                                                    |                                                                                                    |                                                                                                    |                   |               |              |                         |
|                                                                                                    |                                                                                                    |                                                                                                    |                                                                                                    |                                                                                                    |                   |               |              |                         |
|                                                                                                    |                                                                                                    |                                                                                                    |                                                                                                    |                                                                                                    |                   |               |              |                         |
|                                                                                                    |                                                                                                    |                                                                                                    |                                                                                                    |                                                                                                    |                   |               |              |                         |
|                                                                                                    |                                                                                                    |                                                                                                    |                                                                                                    |                                                                                                    |                   |               |              |                         |
|                                                                                                    |                                                                                                    |                                                                                                    |                                                                                                    |                                                                                                    |                   |               |              |                         |
|                                                                                                    |                                                                                                    |                                                                                                    |                                                                                                    |                                                                                                    |                   |               |              |                         |
|                                                                                                    |                                                                                                    |                                                                                                    |                                                                                                    |                                                                                                    |                   |               |              |                         |
| est Previous Reset Help                                                                                                    |                                                                                                    |                                                                                                    |                                                                                                    |                                                                                                    |                   |               |              |                         |
|                                                                                                    |                                                                                                    | Security &                                                                                                    | Privacy Accessibility Vendor Custor                                                                                                    | mer Support Government Custo                                                                                                    | mer Support FAQ   |               |              |                         |
|                                                                                                    |                                                                                                    |                                                                                                    |                                                                                                    |                                                                                                    |                   |               |              |                         |
|                                                                                                    |                                                                                                    |                                                                                                    |                                                                                                    |                                                                                                    |                   |               |              |                         |
|                                                                                                    |                                                                                                    |                                                                                                    |                                                                                                    |                                                                                                    |                   |               |              |                         |
| AWF                                                                                                    |                                                                                                    |                                                                                                    |                                                                                                    |                                                                                                    |                   |               |              | User : Demo E<br>Dinter |
| er Vendor Documentation                                                                                                    | Lookup Exit                                                                                                    |                                                                                                    |                                                                                                    |                                                                                                    |                   |               |              |                         |
| ndor - Invoice 2-in-1                                                                                                    |                                                                                                    |                                                                                                    |                                                                                                    |                                                                                                    |                   |               |              |                         |
| stract >> Pay DoDAAC >> Docum                                                                                                    | ent >> Routing >> Data Capture                                                                                                    | ante de la constante de la constante de la constante de la constante de la constante de la constante de la const | day Provenant                                                                                                    |                                                                                                    |                   |               |              |                         |
| Header Addresses Comme<br>ARMING: The Invoice Date has been                                                                                                    | nts   Line Item   Attache<br>pre-populated from the WWWF syst                                                                                                    | sents Nisc. Amounts Prev                                                                                         | The second man                                                                                                    |                                                                                                    |                   |               |              |                         |
|                                                                                                    |                                                                                                    |                                                                                                    | Conditional Research                                                                                                    |                                                                                                    |                   |               |              |                         |
| per a required reads on bublint, doo<br>ontract Number                                                                                                    | Delivery Order                                                                                                    | Reference Procurement Identifier                                                                                 | Conditionally Required.<br>Effective Date                                                                                                    | CAGE Code/Ext. Pay                                                                                                    | DeDAAC            |               |              |                         |
| 134567890123                                                                                                    |                                                                                                    | Investor Data 1                                                                                                  |                                                                                                    | 10078                                                                                                    | 182275            |               |              |                         |
| ontract Number Type                                                                                                    | Invoice Number **                                                                                                    | (WAWF System Server Date)                                                                                        | Final Invoice * Communication                                                                                                    | on Service Authorization (CSA) *                                                                                                    |                   |               |              |                         |
| ooperative Agreement                                                                                                    | INV1554                                                                                                    | 2019/05/02                                                                                                    | Final Invoice * Communicatio                                                                                                    | 54567891121                                                                                                    |                   |               |              |                         |
| nipment Number **<br>ER                                                                                                    | TYYYMMOD                                                                                                    | Final Stapment*                                                                                                  |                                                                                                    |                                                                                                    |                   |               |              |                         |
| Eing/Account Number                                                                                                    | Billing Period From Date                                                                                                    | * Billing Period To Date *                                                                                       | Invoice Credit Type <sup>1</sup>                                                                                                    |                                                                                                    |                   |               |              |                         |
|                                                                                                    | TYYYNMADO                                                                                                    | YYYYAMICO 🖪                                                                                                    |                                                                                                    |                                                                                                    |                   |               |              |                         |
|                                                                                                    |                                                                                                    |                                                                                                    |                                                                                                    |                                                                                                    |                   |               |              |                         |
| Carrency Code                                                                                                    | Document Total (\$)                                                                                                    |                                                                                                    | Dutage Credit<br>Administrative Adjustment                                                                                                    |                                                                                                    |                   |               |              |                         |
| ISD                                                                                                    |                                                                                                    |                                                                                                    | Administrative Adjustment                                                                                                    |                                                                                                    | _                 |               | _            | _                       |
| ISD                                                                                                    |                                                                                                    |                                                                                                    | redit Type will be display                                                                                                    | red, and the Vendor                                                                                                    | will have the o   | pportunity to | populate app | ropriately.             |
| ISD                                                                                                    |                                                                                                    |                                                                                                    | Administrative Adjustment                                                                                                    | red, and the Vendor                                                                                                    | will have the o   | pportunity to | populate app | ropriately.             |
| ISD                                                                                                    |                                                                                                    |                                                                                                    | Administrative Adjustment                                                                                                    | red, and the Vendor                                                                                                    | will have the o   | pportunity to | populate app | ropriately.             |
| ISD                                                                                                    |                                                                                                    |                                                                                                    | Administrative Adjustment                                                                                                    | red, and the Vendor                                                                                                    | will have the o   | pportunity to | populate app | ropriately.             |
| 150                                                                                                    |                                                                                                    |                                                                                                    | Administrative Adjustment                                                                                                    | red, and the Vendor                                                                                                    | will have the o   | pportunity to | populate app | ropriately.             |
| 150                                                                                                    |                                                                                                    |                                                                                                    | Administrative Adjustment                                                                                                    | red, and the Vendor                                                                                                    | will have the o   | pportunity ta | populate app | ropriately.             |
| If the codes                                                                                                    | are a FABS syste                                                                                                    |                                                                                                    | Administrative Adjustment                                                                                                    | red, and the Vendor                                                                                                    | will have the o   | pportunity ta | populate app | ropriately.             |
| If the codes                                                                                                    | are a FABS syste                                                                                                    | em code the Invoice C                                                                                            | redit Type will be display                                                                                                    |                                                                                                    |                   | pportunity to | populate app | ropriately.             |
| If the codes                                                                                                    | are a FABS syste                                                                                                    | em code the Invoice C                                                                                            | Administrative Adjustment                                                                                                    |                                                                                                    |                   | pportunity tα | populate app | ropriately.             |
| If the codes                                                                                                    | are a FABS syste                                                                                                    | em code the Invoice C                                                                                            | redit Type will be display                                                                                                    |                                                                                                    |                   | pportunity ta | populate app | ropriately.             |
| If the codes                                                                                                    | are a FABS syste                                                                                                    | em code the Invoice C                                                                                            | redit Type will be display                                                                                                    |                                                                                                    |                   | pportunity ta | populate app | ropriately.             |
| If the codes                                                                                                    | are a FABS syste                                                                                                    | em code the Invoice C                                                                                            | redit Type will be display                                                                                                    |                                                                                                    |                   | pportunity to | populate app |                         |
| o<br>If the codes                                                                                                    | are a FABS syste                                                                                                    | em code the Invoice C                                                                                            | redit Type will be display                                                                                                    |                                                                                                    |                   | pportunity ta | populate app | ropriately.             |
| If the codes If the codes If the codes If the codes If the codes If the codes If your the the the the the the the the the the                                                                                                    | are a FABS syste                                                                                                    | em code the Invoice C                                                                                            | redit Type will be display                                                                                                    |                                                                                                    |                   | pportunity to | populate app |                         |
| o<br>If the codes<br>and Sambathansed Pro-                                                                                                    | are a FABS syste                                                                                                    | em code the Invoice C                                                                                            | redit Type will be display                                                                                                    |                                                                                                    |                   | pportunity to | populate app |                         |
| If the codes If the codes If th                                                                                                    | are a FABS syste                                                                                                    | em code the Invoice C                                                                                            | redit Type will be display                                                                                                    | w Support Gouvenment Caster                                                                                                    | ner Supprot FAQ   | pportunity to | populate app |                         |
| If the codes If the codes If th                                                                                                    | m m m                                                                                                    | em code the Invoice C<br>Securit 1                                                                               | redit Type will be display                                                                                                    | ve Support - Government Cashan                                                                                                    | ner Support FAQ   |               | populate app |                         |
| AWF                                                                                                    | une a FABS system                                                                                                    | em code the Invoice C                                                                                            | Privery Accessibly Vendor Contern<br>and Undary                                                                                                    | Productional Castor<br>Productional Castor<br>Ast-CORLIVES                                                                                                    | ner Support FAQ   | pportunity to | populate app |                         |
| If the codes<br>If the codes<br>If the codes<br>NFF<br>I be instances for<br>NFF<br>I be instances for<br>NFF | une a FABS systemetry and the systemetry and the sy                                                                                                    | em code the Invoice C<br>Securit 1                                                                               | Interferen Ageneren<br>redit Type will be display<br>Princey Accessibility Vender Celler<br>antidateg                                                                                                    | er Seport Gowenner Datae                                                                                                    | ner Support FAQ   |               | populate app |                         |
| U If the codes If the codes If                                                                                                    | are a FABS system<br>(are a FABS system)<br>(are a FABS system)<br>(are a FABS                                                                                                    | em code the Invoice C<br>Securit 1                                                                               | Interface Accessible Vendor Content<br>Privery Accessible Vendor Content<br>entidates<br>Ideal Prive (L. 1993)                                                                                                    | Productioned Color<br>Productioned Color<br>A: Local A                                                                                                    | wer Support FAQ   |               | populate app |                         |
| U If the codes If the codes If                                                                                                    | une a FABS systemetry and the systemetry and the sy                                                                                                    | em code the Invoice C<br>Securit 1                                                                               | Interferen Ageneren<br>redit Type will be display<br>Princey Accessibility Vender Celler<br>antidateg                                                                                                    | er Seport Gowenner Datae                                                                                                    | wer Support FAQ   |               | populate app |                         |
| NUT<br>NUT<br>NUT<br>NUT<br>NUT<br>NUT<br>NUT<br>NUT                                                                                                    | are a FABS system<br>mm Total Second Second Se                                                                                                    | em code the invoice C<br>Secard A                                                                                | Phone of the second second sec | Productioned Color<br>Productioned Color<br>A: Local A                                                                                                    | ver Support FAQ   |               | populate app |                         |
| NUT<br>NUT<br>NUT<br>NUT<br>NUT<br>NUT<br>NUT<br>NUT                                                                                                    | are a FABS system<br>mm Total Second Second Se                                                                                                    | em code the invoice C<br>Secard A                                                                                | Privacy Accessibility Vender Content<br>Privacy Accessibility Vender Content<br>were used<br>to the bits bits<br>CADIN                                                                                                    | Productioned Color<br>Productioned Color<br>A: Local A                                                                                                    | ver Support FAQ   |               | populate app |                         |
| U If the codes If the codes If                                                                                                    | are a FABS system<br>mm Total Second Second Se                                                                                                    | em code the invoice C<br>Secard A                                                                                | Phone of the second second sec | Productioned Color<br>Productioned Color<br>A: Local A                                                                                                    | ver Support FAQ   |               | populate app |                         |
| U If the codes If the codes If                                                                                                    | are a FABS system<br>mm Total Second Second Se                                                                                                    | em code the invoice C<br>Secard A                                                                                | Phone of the second second sec | Productioned Color<br>Productioned Color<br>A: Local A                                                                                                    | ver Support FAQ   |               | populate app |                         |
| NUT<br>NUT<br>NUT<br>NUT<br>NUT<br>NUT<br>NUT<br>NUT                                                                                                    | are a FABS system<br>mm Total Second Second Se                                                                                                    | em code the invoice C<br>Secard A                                                                                | Phone of the second second sec | Productioned Color<br>Productioned Color<br>A: Local A                                                                                                    | ver Support FAQ   |               | populate app |                         |
| AVF  AVF  Solution  AVF  Solution  AVF Solution AVF Solution  AVF Solution AVF Solution  AVF Solution AVF Solution AVF Solution  AVF Solution AVF Solution AVF Solution  AVF Solution AVF                                                                                                    | are a FABS system<br>mm Total Second Second Se                                                                                                    | em code the invoice C<br>Secard A                                                                                | Phone of the second second sec | Productioned Color<br>Productioned Color<br>A: Local A                                                                                                    | ver Support FAQ   |               | populate app |                         |
| AVF  AVF  Solution  AVF  Solution  AVF Solution AVF Solution  AVF Solution AVF Solution  AVF Solution AVF Solution AVF Solution  AVF Solution AVF Solution AVF Solution  AVF Solution AVF                                                                                                    | are a FABS system<br>mm Total Second Second Se                                                                                                    | em code the invoice C<br>Secard A                                                                                | Phone of the second second sec | Productioned Color<br>Productioned Color<br>A: Local A                                                                                                    | ver Support FAQ   |               | populate app |                         |
| ANF<br>ANF<br>Ball Landerhander (Mar<br>Ball Landerhander (Mar)<br>Ball Landerhander (Mar)<br>Ball Landerhander (Mar)                                                                                                    | are a FABS system<br>mm Total Second Second Se                                                                                                    | em code the invoice C<br>Secard A                                                                                | Phone of the second second sec | Productioned Color<br>Productioned Color<br>A: Local A                                                                                                    | ver Support FAQ   |               | populate app |                         |
| ANF<br>ANF<br>Ball Landerhander (Mar<br>Ball Landerhander (Mar)<br>Ball Landerhander (Mar)<br>Ball Landerhander (Mar)                                                                                                    | are a FABS system<br>min Total<br>(unite Def<br>Productions)<br>Total<br>Total<br>To | em code the invoice C<br>Securit &                                                                               | Phase Accessibly Veder Cade                                                                                                    | Productional Calabrian                                                                                                    | wr Soppott FAQ    |               | populate app |                         |
| If the codes If the codes If th                                                                                                    | ine a FABS system<br>ine imit imit imit imit imit imit imit imi                                                                                                    | em code the Invoice C security &                                                                                 | redit Type will be display redit Type will be display Provy Accessibly Voods Color ad today                                                                                                    | ar 5-god Governmen Grahm<br>Frank Grand Grahm<br>Frank Grand Grahm<br>Hanne Grand<br>Hanne Grand<br>Hanne Grand<br>Hanne Grand<br>Hanne Grand<br>Hanne Grand<br>Hanne Grand<br>Hanne Grand<br>Hanne Grahm<br>Hanne Grahm<br>Hanne | we Support FAQ    |               | populate app |                         |
| AND<br>If the codes<br>If the codes<br>If the code                                  | ine a FABS system<br>ine imit imit imit imit imit imit imit imi                                                                                                    | em code the Invoice C security &                                                                                 | Phase Accessibly Veder Cade                                                                                                    | ar 5-god Governmen Grahm<br>Frank Grand Grahm<br>Frank Grand Grahm<br>Hanne Grand<br>Hanne Grand<br>Hanne Grand<br>Hanne Grand<br>Hanne Grand<br>Hanne Grand<br>Hanne Grand<br>Hanne Grand<br>Hanne Grahm<br>Hanne Grahm<br>Hanne | we Support FAQ    |               | populate app |                         |
| AND<br>If the codes<br>If the codes<br>If the code                                  | ine a FABS system<br>ine imit imit imit imit imit imit imit imi                                                                                                    | em code the Invoice C security &                                                                                 | redit Type will be display redit Type will be display Provy Accessibly Voods Color ad today                                                                                                    | ar 5-god Governmen Grahm<br>Frank Grand Grahm<br>Frank Grand Grahm<br>Hanne Grand<br>Hanne Grand<br>Hanne Grand<br>Hanne Grand<br>Hanne Grand<br>Hanne Grand<br>Hanne Grand<br>Hanne Grand<br>Hanne Grahm<br>Hanne Grahm<br>Hanne | we Support FAQ    |               | populate app |                         |
| AND<br>If the codes<br>If the codes<br>If the code                                  | ine a FABS system<br>ine imit imit imit imit imit imit imit imi                                                                                                    | em code the Invoice C security &                                                                                 | redit Type will be display redit Type will be display Provy Accessibly Voods Color ad today                                                                                                    | ar 5-god Governmen Grahm<br>Frank Grand Grahm<br>Frank Grand Grahm<br>Hanne Grand<br>Hanne Grand<br>Hanne Grand<br>Hanne Grand<br>Hanne Grand<br>Hanne Grand<br>Hanne Grand<br>Hanne Grand<br>Hanne Grahm<br>Hanne Grahm<br>Hanne | we Support FAQ    |               | populate app |                         |
| AND<br>If the codes<br>If the codes<br>If the code                                  | ine a FABS system<br>ine imit imit imit imit imit imit imit imi                                                                                                    | em code the Invoice C security &                                                                                 | redit Type will be display redit Type will be display Provy Accessibly Voods Color ad today                                                                                                    | ar 5-god Governmen Grahm<br>Frank Grand Grahm<br>Frank Grand Grahm<br>Hanne Grand<br>Hanne Grand<br>Hanne Grand<br>Hanne Grand<br>Hanne Grand<br>Hanne Grand<br>Hanne Grand<br>Hanne Grand<br>Hanne Grahm<br>Hanne Grahm<br>Hanne | we Support FAQ    |               | populate app |                         |
| AVF  AVF  Solution  AVF  Solution  AVF Solution AVF Solution  AVF Solution AVF Solution  AVF Solution AVF Solution AVF Solution  AVF Solution AVF Solution AVF Solution  AVF Solution AVF                                                                                                    | ine a FABS system<br>ine imit imit imit imit imit imit imit imi                                                                                                    | em code the Invoice C security &                                                                                 | redit Type will be display redit Type will be display Provy Accessibly Voods Color ad today                                                                                                    | ar 5-god Governmen Grahm<br>Frank Grand Grahm<br>Frank Grand Grahm<br>Hanne Grand<br>Hanne Grand<br>Hanne Grand<br>Hanne Grand<br>Hanne Grand<br>Hanne Grand<br>Hanne Grand<br>Hanne Grand<br>Hanne Grahm<br>Hanne Grahm<br>Hanne | we Support FAQ    |               | populate app |                         |
| NUT<br>NUT<br>NUT<br>NUT<br>NUT<br>NUT<br>NUT<br>NUT                                                                                                    | ine a FABS system<br>ine imit imit imit imit imit imit imit imi                                                                                                    | em code the Invoice C security &                                                                                 | redit Type will be display redit Type will be display Provy Accessibly Voods Color ad today                                                                                                    | ar 5-god Governmen Grahm<br>Frank Grand Grahm<br>Frank Grand Grahm<br>Hanne Grand<br>Hanne Grand<br>Hanne Grand<br>Hanne Grand<br>Hanne Grand<br>Hanne Grand<br>Hanne Grand<br>Hanne Grand<br>Hanne Grahm<br>Hanne Grahm<br>Hanne | we Support FAQ    |               | populate app |                         |
| NUT<br>NUT<br>NUT<br>NUT<br>NUT<br>NUT<br>NUT<br>NUT                                                                                                    | International States of Control of Control o                                                                                                    | em code the Invoice C security &                                                                                 | redit Type will be display redit Type will be display Provy Accessibly Voods Color ad today                                                                                                    | ar 5-god Governmen Grahm<br>Frank Grand Grahm<br>Frank Grand Grahm<br>Hanne Grand<br>Hanne Grand<br>Hanne Grand<br>Hanne Grand<br>Hanne Grand<br>Hanne Grand<br>Hanne Grand<br>Hanne Grand<br>Hanne Grahm<br>Hanne Grahm<br>Hanne | we Support FAQ    |               | populate app |                         |

## Highlights

2-in-1 Invoice (Service Only)

Pay Official / Service Acceptor Code associated to the FABS System

Invoice Credit Type Field

Negative Quantity Shipped Value on the Line

### WAWF MODULE

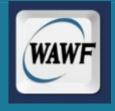